# **STATISTICS AND NUMERICAL METHODS**

### **QUESTION II NOVEMBER / DECEMBER 2010**

### **1. What are the parameters and statistics in sampling?**

Solution:

To avoid verbal confusion with the statistical constant of the population, namely *mean*  $\mu$ *, variance*  $\sigma^2$  which are usually referred to as parameters. Statistical measures computed from sample observations alone. E.g. **mean**  $(\bar{x})$ , variance  $(s^2)$ , etc. are usually referred to as statistic.

### 2. Write any two applications of  $\sqrt{v^2}$  ' test.

### **Solution:**

 $'\psi^{2}$  test is used to test whether differences between observed and expected frequencies or significances.

### **3. Compare One way classification modal with Two way classification modal.**

Solution:

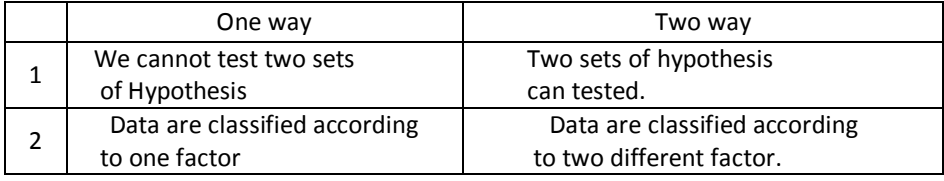

### **4. What is meant by Latin square?**

Solution:

The  $n$  treatments are then allocated at random to these rows and columns in such a way that every treatment occurs once

and only once in each row and in each column. Such a layout is known as  $n \times n$  Latin square design.

**5.** Write the convergence condition and order of convergence for Newton- Raphson –method.

### **Solution:**

The Criterion for convergence of Newton- Raphson -method is

 $|f(x) f''(x)| < |f'(x)|^2$  in the interval considered.

The order of convergence of Newton- Raphson –method is 2.

### 6. **Compare Gauss Jacobi with Gauss Jordan.**

Solution:

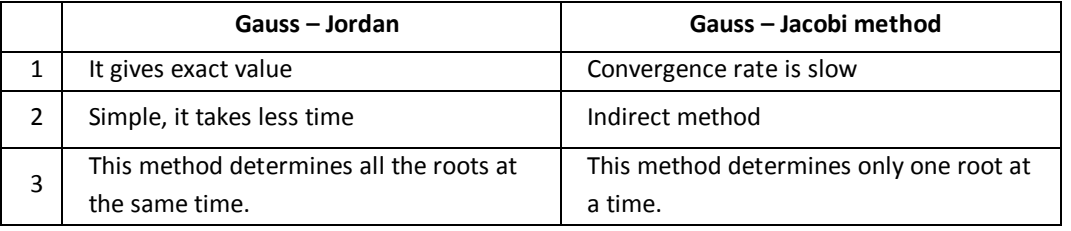

7. **Create a forward difference table for the following data and state the degree of polynomial for the same.**

Solution:

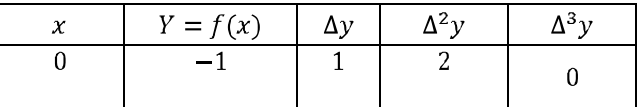

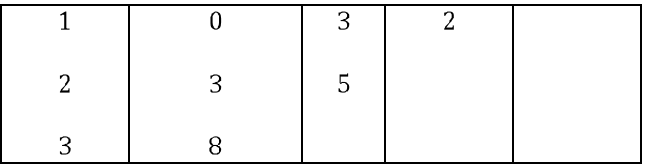

# **8. Compare Simpson's**  $\frac{1}{3}$  rule with Trapezoidal method.

Solution:

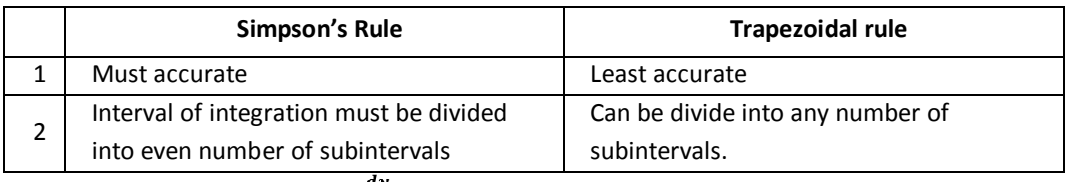

**9.** Using Taylor series find  $y(0, 1)$  for  $\frac{dy}{dx} = 1 - y$ ,  $y(0) = 0$ .

Given  $\frac{dy}{dx} = 1 - y$  &  $y(0) = 0 \implies x_0 = 0, y_0 = 0$ **Solution:**

Taylor series formula is

$$
y(x) = y_0 + \frac{(x - x_0)}{1!} y'_0 + \frac{(x - x_0)^2}{2!} y''_0 + \frac{(x - x_0)^3}{3!} y'''_0 + \frac{(x - x_0)^4}{4!} y^{iv}_0 + \cdots \quad \dots (1)
$$
  

$$
y' = 1 - y \qquad \qquad y'_0 = 1 - 0 = 1
$$
  

$$
y'' = -y' \qquad \qquad y''_0 = -1
$$
  

$$
y''' = -y'' \qquad \qquad y'''_0 = -1
$$

Therefore equation (1) becomes,

$$
y(x) = y_0 + \frac{(x - x_0)}{1!} y'_0 + \frac{(x - x_0)^2}{2!} y''_0 + \frac{(x - x_0)^3}{3!} y'''_0 +
$$
  
= 1 +  $\frac{(0.1 - 0)}{1}$  (1) +  $\frac{(0.1 - 0)^2}{2}$  (-1) +  $\frac{(0.1 - 0)^3}{6}$  (1)  
 $\therefore$  y(0.1) = 0.0952

# **10. Solve**  $y_{x+2} - 4 y_x = 0$ .

Solution:

Given 
$$
y_{x+2} - 4 y_x = 0
$$
  
\ni.e.,  $(E^2 - 4)y_x = 0$   
\n $m^2 - 4 = 0$   
\n $m = \pm 2$ .  
\n $y_x = A(2)^x + B(-2)^x$ .

### **Part - B**

**11. (a). (i).** A machine puts out 16 imperfect articles in a sample of 500. After the machine is overhauled, it puts out 3 imperfect articles in a batch of 100. Has the machine been improved?

#### **Solution:**

Given that 
$$
n_1 = 500
$$
,  $x_1 = 16$  and  $n_2 = 100$ ,  $x_2 = 3$   
\n $p_1 = Prop before service$   $p_1 = \frac{x_1}{n_1} = \frac{16}{500} = 0.032$  &  
\n $q_1 = 1 - p_1 = 1 - 0.03 = 0.968$ 

$$
p_2 = Prop\ after\ service\ p_2 = \frac{x_2}{n_2} = \frac{3}{100} = 0.032
$$
 &

$$
q_2 = 1 - p_1 = 1 - 0.03 = 0.968
$$

**Null Hypothesis:** 

 $H_0: P_1 = P_2$  i.e., the machine has not improved

### **Alternative hypothesis:**

 $H_1 : P_1 \neq P_2$  $i.e.,$ 

Here Population Proportion P is not known.

$$
\therefore P = \frac{n_1 p_1 + n_2 p_2}{n_1 + n_2}
$$
  
\n
$$
P = \frac{500 * 0.032 + 100 * 0.03}{500 + 100} = 0.03167
$$
  
\n
$$
\therefore P = 0.032 \text{ and } Q = 1 - P = 1 - 0.032 = 0.968
$$
  
\n*The test statistic is given by* 
$$
z = \frac{p_1 - p_2}{\sqrt{PQ\left(\frac{1}{n_1} + \frac{1}{n_2}\right)}}
$$
  
\n
$$
z = \frac{0.032 - 0.03}{\sqrt{[0.032 * 0.968] \left(\frac{1}{500} + \frac{1}{100}\right)}} = \frac{0.002}{\sqrt{[0.030976](0.012)}} = \frac{0.002}{0.0193}
$$
  
\n
$$
z = 0.1037
$$

At 5% level of significance, the table value for  $z_{\alpha} = 1.96$ .

$$
|calculated value| \le tabulated value \implies Accept H_0
$$

$$
|0.1037| \le 1.645 \implies Accept H_0
$$

**Conclusion:** We accept the null hypothesis. That is the machine has improved after service.

**11 (a). (ii).** Examine whether the difference in the variability in yields is significant at 5% level of significance, for the following.

|                     | Set of 40 plots | Set of 60 plots |  |  |
|---------------------|-----------------|-----------------|--|--|
| Mean yield per plot | 1256            | 1243            |  |  |
| S.D per plot        | 34              | 28              |  |  |

#### **Solution:**

 $\overline{x_1} = 1256$ ,  $\overline{x_2} = 1243$ ,  $s_1 = 34$ ,  $s_2 = 28$ ,  $n_1 = 40$  and  $n_2 = 60$ Given that

**Null Hypothesis:**  $H_0: \mu_1 = \mu_2$  i.e., there is no difference b/w two sets of yields.

 $H_0: \mu_1 \neq \mu_2$ **Null Hypothesis:** 

The test statistic is given by

$$
z = \frac{\overline{x_1} - \overline{x_2}}{\sqrt{\frac{\sigma_1^2}{n_1} + \frac{\sigma_2^2}{n_2}}} = \frac{1256 - 1243}{\sqrt{\frac{34^2}{40} + \frac{28^2}{60}}} = \frac{13}{\sqrt{41.966}} = 2.00
$$

At 5% significance level the tabulated value for  $z_{\alpha}$  is 1.96.

 $|Calculated$  value  $|$  > Tabulated value

 $|2.00| > 1.96$  So we Reject H<sub>0</sub>

**Conclusion:**

 $|z| > z_{\alpha}$ , we reject the Null Hypothesis. That is the two plots of yields differs significantly.

| Sample I  | 76 | 68 | 70 | 43 | 94 | 68 | າ າ<br>၁၁ |  |
|-----------|----|----|----|----|----|----|-----------|--|
| Sample II | 40 | 48 | 92 | 85 | 70 | 76 | 68        |  |

**11. (b). (i).** Test if the difference in the means is significantly for

**Solution:**

Hence

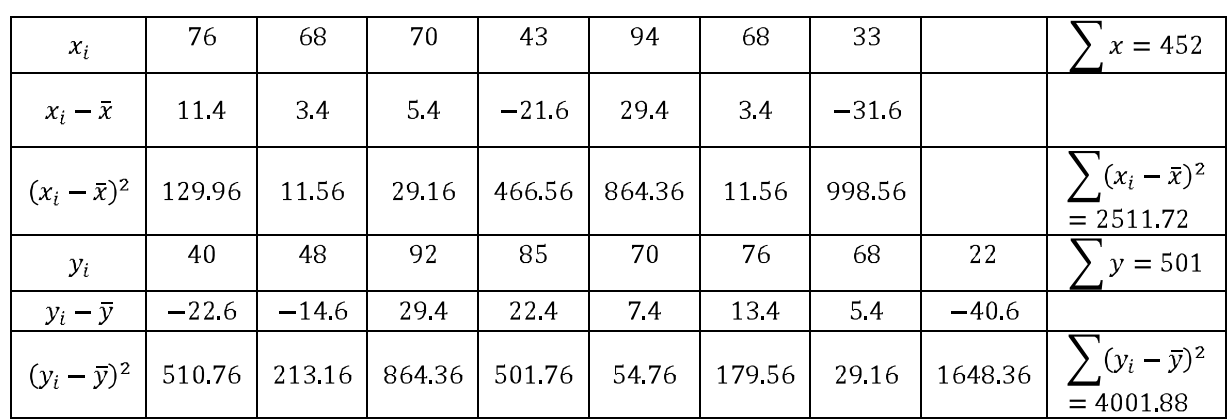

$$
\bar{x} = \frac{\sum x_i}{n_1} = \frac{452}{7} = 64.6
$$
 and  $\bar{y} = \frac{\sum y_i}{n_2} = \frac{501}{8} = 62.6$   
\n
$$
\sigma_1 = \sqrt{\frac{\sum (x_i - \bar{x})^2}{n_1 - 1}} = \sqrt{\frac{2511.72}{7 - 1}}
$$
 and  $\sigma_2 = \sqrt{\frac{\sum (y_i - \bar{y})^2}{n_2 - 1}} = \sqrt{\frac{4001.88}{8 - 1}}$   
\n $\therefore \quad \sigma_1 = \sqrt{418.62} = 20.46$  and  $\sigma_2 = \sqrt{571.69} = 23.91$   
\n $n_1 = 7, \quad n_2 = 8, \quad \overline{x_1} = 64.6, \quad \overline{x_2} = 62.6 \quad \sigma_1 = 20.46, \quad \sigma_2 = 8.266$ 

### Null Hypothesis  $H_0: \mu_1 = \mu_2$

i.e., there is no significant difference between two samples. groups.

**Alternative Hypothesis :**  $H_1: \mu_1 \neq \mu_2$ 

The test statistic is given by

$$
t = \frac{\overline{x_1} - \overline{x_2}}{\sqrt{\left(\frac{\sigma_1^2}{n_1} + \frac{\sigma_2^2}{n_2}\right)}}
$$
 with  $(n_1 + n_2 - 2)$  degrees of freedom  

$$
t = \frac{64.6 - 62.6}{\sqrt{\frac{(20.46)^2}{7} + \frac{(8.266)^2}{8}}} = \frac{2}{\sqrt{68.342}} = 0.242
$$

$$
|t| = 0.242
$$

The table value for t at 5% level of significance with  $7 + 8 - 2 = 13$  degrees of freedom is 2.16.

Calculated value  $=0.242$  and Tabulated value  $=2.16$ 

 $|Calculated$  value  $|$  < Tabulated value then Accept  $H_0$  $|0.57| < 1.76$ , we Accept  $H_0$ 

**Conclusion:** 

 $|t_{\alpha}| < t$ , we Accept  $H_0$ . That is there is no significant difference between the two sample means.

**11. (b). (ii)** The following data gives the number of aircraft accidents that occurred during the various days of a week. Find whether the accidents are uniformly distributed over the week.

| Days             | Sun | Mon | Tue | Wed | Thu | Fri | Sat |
|------------------|-----|-----|-----|-----|-----|-----|-----|
| No. of Accidents | 14  | 16  |     | ∸∸  |     |     | 14  |

**Solution:**

**Null Hypothesis**  $(H_0)$ : The accidents are uniformly distributed over the week.

**Alternative Null Hypothesis**  $(H_1)$ : The accidents are not uniformly distributed over the week.

The test statistic is given by

$$
\chi^2 = \sum_{i=1}^n \frac{(O_i - E_i)^2}{E_i} \quad \chi^2 \text{ distribution with } (n-1) \text{ d.o.f}
$$

$$
E_i = \frac{\text{total no. of observations}}{n} = \frac{84}{7} = 12 \qquad N = 84, \quad n = 7
$$

$$
E_i = 12
$$

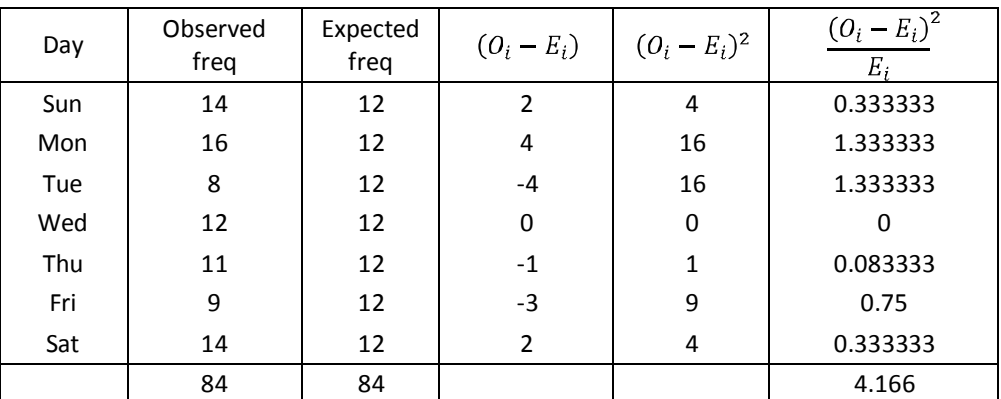

# $\chi^2 = 4.166$

Table value of  $\chi_{0.05}^2$  with  $n-1 = 7-1 = 6$  d.o.f is 12.59.

#### **Conclusion:**

Since  $\chi^2 < \chi^2_{0.05}$ , we accept null hypothesis. That is the air accidents are uniformly distributed over the week.

**12 (a).** Carry out the ANOVA (Analysis of Variance) for the following:

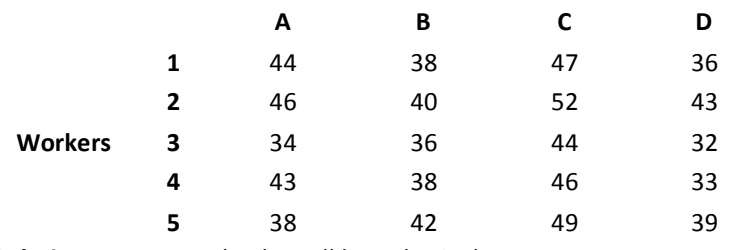

**Solution:** Let us take the null hypothesis that

1. The 5 workers do not differ with respect to mean productivity

i.e., 
$$
H_{01}: \mu_1 = \mu_2 = \mu_3 = \mu_4 = \mu_5
$$

2. The mean productivity is the same for the four different machines.

i.e., 
$$
H_{02}: \mu_1 = \mu_2 = \mu_3 = \mu_4
$$

To simplify calculation let us subtract 40 from each value, the new values are

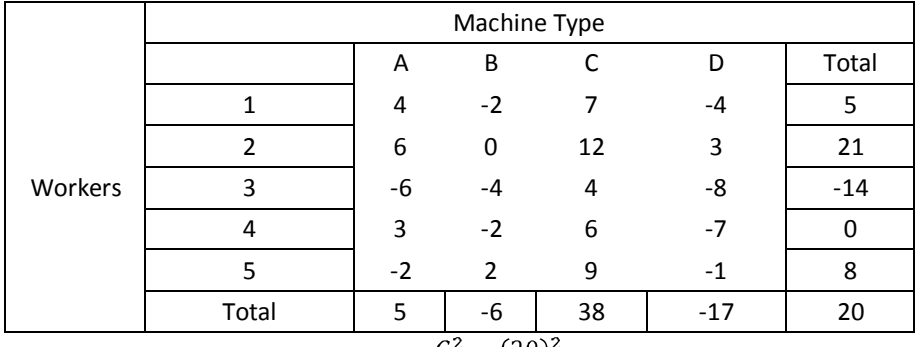

Correction factor =  $C.F = \frac{G^2}{N} = \frac{(20)^2}{20} = 20$ 

$$
SST = Total sum of squares = \sum_{i} \sum_{j} y_{ij}^{2} - C.F
$$
  
= [(4)<sup>2</sup> + (-2)<sup>2</sup> + (7)<sup>2</sup> + (-4)<sup>2</sup> + (6)<sup>2</sup> + (0)<sup>2</sup> + (0)<sup>2</sup> + (12)<sup>2</sup> + (3)<sup>2</sup> + (-6)<sup>2</sup> + (-4)<sup>2</sup> + (4)<sup>2</sup> + (-8)<sup>2</sup> + (-2)<sup>2</sup>  
+ (6)<sup>2</sup> + (-7)<sup>2</sup> + (-2)<sup>2</sup> + (2)<sup>2</sup> + (9)<sup>2</sup> + (-1)<sup>2</sup>] - 20  
= 574

Between column sum of squares

$$
SSC + \frac{(21)^2}{4} + \frac{(-14)^2}{4} + \frac{(0)^2}{4} + \frac{(8)^2}{4} - 20 = 181.5 - 20 = 161.5
$$

Between Row sum of squares

$$
SSR + \frac{(-6)^2}{5} + \frac{(38)^2}{5} + \frac{(-17)^2}{5} - 20 = 358.8 - 20 = 338.8
$$

Error sum of squares

 $SSC = SST - SSC - SSR = 574 - 161.5 - 338.8 = 73.7$ 

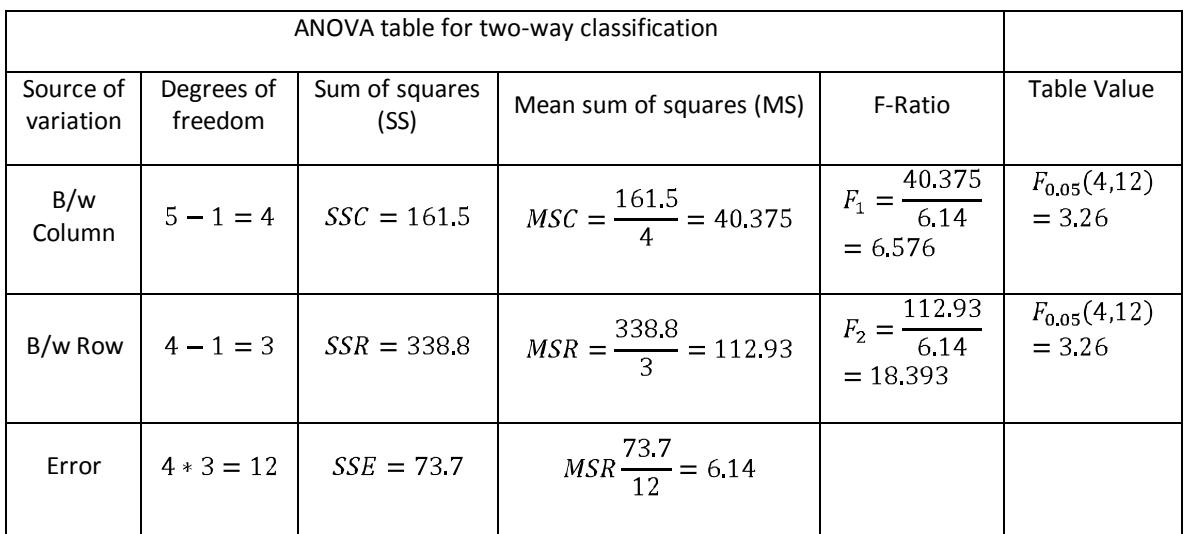

**Conclusion:**

1.  $F_1 > F_{0.05}(4.12)$ . Hence  $H_{01}$  is accepted. That is the 5 workers differ respect to mean productivity.

# 2.  $F_2 > F_{0.05}(3,12)$ . Hence  $H_{02}$  is rejected. That is the mean productivity is not the same for the four machines.

**12. (b)** Perform Latin square experiment for the following:

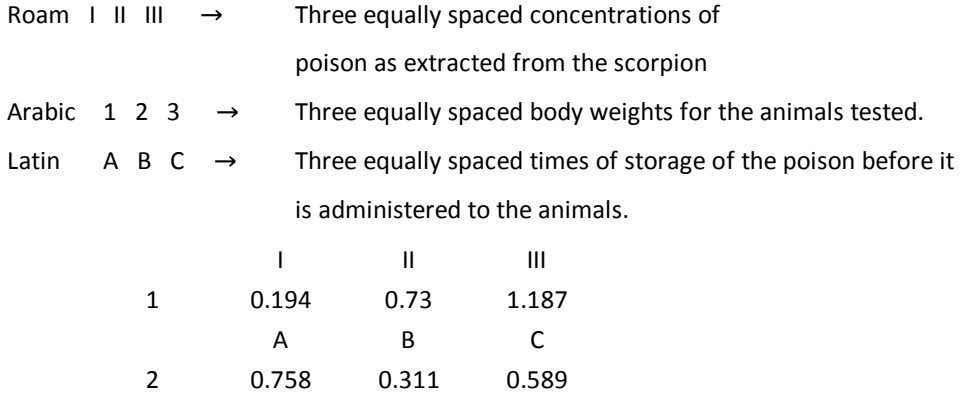

C A B

B C A

3 0.369 0.558 0.311

### **Solution:**

**Null hypothesis:** There is no significant difference between rows, columns and between the treatments.

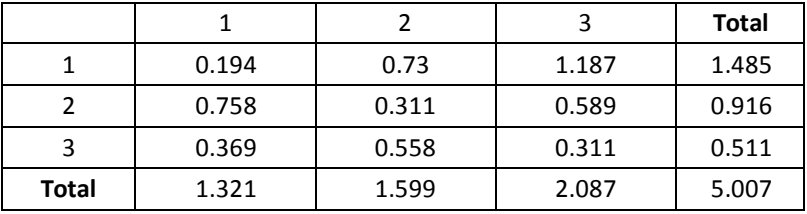

$$
G = 5.007 \quad and \quad N = 9
$$
  
Correction factor  $= \frac{G^2}{N} = \frac{(5.007)^2}{9} = 2.79$   
Total sum of squares  $= \left[\frac{0.194^2 + 0.73^2 + 1.187^2 + 0.758^2 + 0.311^2}{+0.589^2 + 0.369^2 + 0.558^2 + 0.311^2}\right] - C.F$   

$$
SST = 3.542 - 2.79 = 0.752
$$

**Between Column sum of squares** 

$$
SSC = \left[\frac{(\sum x_1)^2}{n} + \frac{(\sum x_2)^2}{n} + \frac{(\sum x_3)^2}{n}\right] - C.F
$$
  

$$
SSC = \left[\frac{(1.321)^2}{3} + \frac{(1.599)^2}{3} + \frac{(2.087)^2}{3}\right] - 2.79 = 2.866 - 2.79
$$
  

$$
SSC = 0.096
$$

**Between Row sum of squares**

$$
SSR = \left[\frac{(\sum y_1)^2}{n} + \frac{(\sum y_2)^2}{n} + \frac{(\sum y_3)^2}{n}\right] - C.F
$$
  

$$
SSR = \left[\frac{(2.111)^2}{3} + \frac{(1.658)^2}{3} + \frac{(1.238)^2}{3}\right] - 2.79 = 2.912 - 2.79
$$
  

$$
SSR = 0.122
$$

#### **Treatment sum of squares SSK**

Treatment total  $A = 0.194 + 0.311 + 0.311 = 0.816$  $B = 0.73 + 0.589 + 0.369 = 1.688$  $C = 1.187 + 0.758 + 0.558 = 2.503$  $SSK = \left[\frac{A^2}{n} + \frac{B^2}{n} + \frac{C^2}{n}\right] - C. F = \left[\frac{(0.816)^2}{3} + \frac{(1.688)^2}{3} + \frac{(2.503)^2}{3}\right] - 2.79$  $SSK = 0.47$ **Error sum of squares**

 $SSE = SST - SSR - SSC = 0.752 - 0.122 - 0.096 + 0.47 = 0.064$ 

 $SSE = 0.064$ 

**Degrees of freedom:**  $v_1 = v_2 = v_3 = n - 1 = 3 - 1 = 2$ ,  $v_4 = (n - 1)(n - 2) = 2$ 

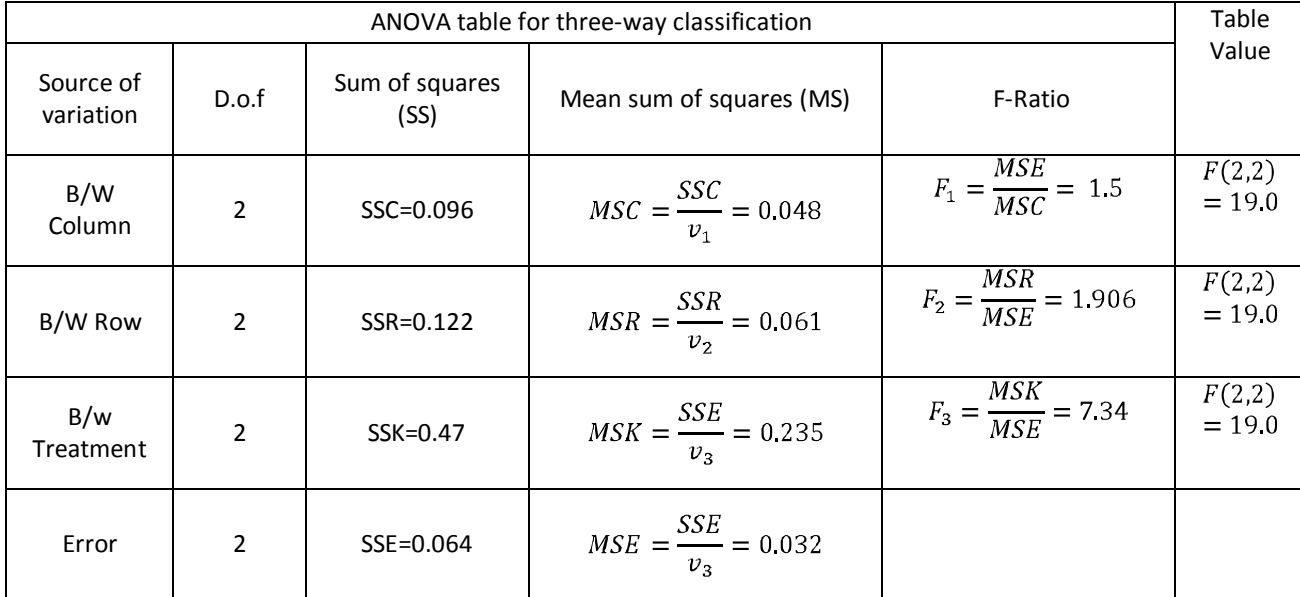

**Conclusion:**

Accept $H_0$ . That is there is no difference between Row, Column and Treatments.

**13. (a).** (i). Find the inverse of 
$$
A = \begin{bmatrix} 0 & 1 & 1 \\ 1 & 2 & 0 \\ 3 & -1 & -4 \end{bmatrix}
$$

**Solution:**

While we find the inverse of the matrix A, the diagonal elements should not be zero. If it is zero, then we rearrange the given matrix in correct form.

$$
A = \begin{bmatrix} 1 & 2 & 0 \\ 0 & 1 & 1 \\ 3 & -1 & -4 \end{bmatrix}
$$
  
We know that  $[A, I] = [I, A^{-1}]$   
Now,  $[A, I] = \begin{bmatrix} 1 & 2 & 0 & \vdots & 1 & 0 & 0 \\ 0 & 1 & 1 & \vdots & 0 & 1 & 0 \\ 3 & -1 & -4 & \vdots & 0 & 0 & 1 \end{bmatrix}$ 

Now, we need to make  $[A, I]$  as a diagonal matrix.

Fix the first row, change second and third row by using first row.

$$
[A, I] \sim \begin{bmatrix} 1 & 2 & 0 & \vdots & 1 & 0 & 0 \\ 0 & 1 & 1 & \vdots & 0 & 1 & 0 \\ 0 & -7 & -4 & \vdots & -3 & 0 & 1 \end{bmatrix} \qquad R_3 \Longleftrightarrow R_3 - 3R_1
$$

Fix the first row & second row, change third row by using second row.

$$
[A, I] \sim \left[ \begin{array}{ccccc} 1 & 2 & 0 & \vdots & 1 & 0 & 0 \\ 0 & 1 & 1 & \vdots & 0 & 1 & 0 \\ 0 & 0 & 3 & \vdots & -3 & 7 & 1 \end{array} \right] \qquad R_3 \Longleftrightarrow R_3 + 7R_2
$$

Fix the third row, change first and second row by using third row.

$$
[A, I] \sim \begin{bmatrix} 1 & 2 & 0 & \vdots & 1 & 0 & 0 \\ 0 & -3 & 0 & \vdots & -3 & 4 & 1 \\ 0 & 0 & 3 & \vdots & -3 & 7 & 1 \end{bmatrix} \qquad R_2 \Longleftrightarrow R_3 - 3R_2
$$

Fix the second & third row, change first by using second row.

$$
[A, I] \sim \begin{bmatrix} -3 & 0 & 0 & 0 & 3 & -8 & -2 \\ 0 & -3 & 0 & 0 & -3 & 4 & 1 \\ 0 & 0 & 3 & 0 & -3 & 7 & 1 \end{bmatrix} \quad R_1 \Leftrightarrow -3R_1 - 2R_2
$$
  

$$
[A, I] \sim \begin{bmatrix} 3 & -8 & -2 \\ 1 & 0 & 0 & 0 & 0 \\ 0 & 1 & 0 & 0 & 0 \\ 0 & 0 & 1 & 0 & 0 \\ 0 & 0 & 1 & 0 & 0 \end{bmatrix} \quad \frac{-3}{-3} \quad \frac{4}{-3} \quad \frac{1}{-3} \quad \frac{1}{R_2 \Leftrightarrow R_1 / - 3}{R_2 \Leftrightarrow R_2 / - 3}
$$
  

$$
= \begin{bmatrix} -1 & 8/3 & 2/3 \\ 1 & -4/3 & -1/3 \\ -1 & 7/3 & 1/3 \end{bmatrix}
$$

**13. (a). (ii).** Solve by Gauss Siedal method

 $\boldsymbol{A}^{-1}$ 

 $6x + 3y + 12z = 35$ ,  $8x - 3y + 2z = 20$ ,  $4x + 11y - z = 33$ **Solution:**  $6x + 3y + 12z = 35$  $8x - 3y + 2z = 20$  $4x + 11y - z = 33$ 

Since the diagonal elements are not dominant in the coefficient matrix, we rewrite the given equation as follows as follows

$$
8x - 3y + 2z = 20
$$

$$
4x + 11y - z = 33
$$

$$
6x + 3y + 12z = 35
$$

From the above equation, we have

$$
x = \frac{1}{8}(20 + 3y - 2z)
$$
  

$$
y = \frac{1}{11}(33 - 4x + z)
$$
  

$$
z = \frac{1}{12}(35 - 6x - 3y)
$$

### **Gauss Siedal Method:**

We form the Iterations in the table

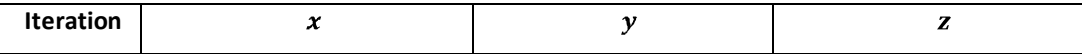

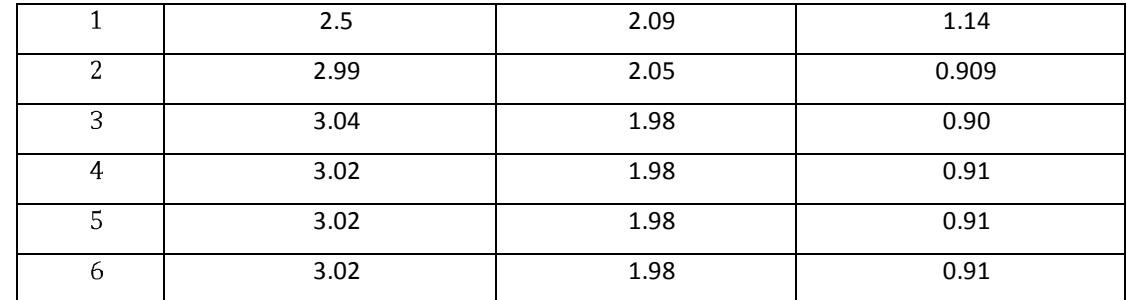

Hence the solution is  $x = 3.02$ ,  $y = 1.98$  and  $z = 0.91$ .

**13. (b). (i)** Using Gauss Jordan method, solve the following system

 $10x + y + z = 12$ ,  $2x + 10y + z = 13$ ,  $x + y + 5z = 7$ .

**Solution:** Let the given system of equations be  $10x + y + z = 12$ 

> $2x + 10y + z = 13$  $x + y + 5z = 7$

The given system is equivalent to  $A X = B$ 

 $\begin{bmatrix} 10 & 1 & 1 \\ 2 & 10 & 1 \\ 1 & 1 & 5 \end{bmatrix} \begin{bmatrix} x \\ y \\ z \end{bmatrix} = \begin{bmatrix} 12 \\ 13 \\ 7 \end{bmatrix}$ 

Here  $[A, B] = [$  |

Now, we need to make  $A$  as a diagonal matrix.

Fix the first row, change second and third row by using first row.

$$
[A, B] \sim \begin{bmatrix} 10 & 1 & 1 & 12 \\ 0 & 98 & 8 & 106 \\ 0 & 9 & 49 & 58 \end{bmatrix} \qquad R_2 \Longleftrightarrow 10R_2 - 2 R_1
$$

$$
R_3 \Longleftrightarrow 10R_3 - R_1
$$

Fix the first & second row, change the third row by using second row.

$$
[A, B] \sim \begin{bmatrix} 10 & 1 & 1 & 12 \\ 0 & 98 & 8 & 106 \\ 0 & 0 & 4730 & 4730 \end{bmatrix} \qquad R_3 \Leftrightarrow 98R_3 - 9 R_2
$$

$$
[A, B] \sim \begin{bmatrix} 10 & 1 & 1 & 12 \\ 0 & 98 & 8 & 106 \\ 0 & 0 & 1 & 1 \end{bmatrix} \qquad R_3 \Leftrightarrow R_3/4730
$$

Fix the third row, change first and second row by using third row.

$$
[A, B] \sim \begin{bmatrix} -10 & -1 & 0 & -11 \\ 0 & 98 & 0 & 98 \\ 0 & 0 & 1 & 1 \end{bmatrix} \quad R_1 \Leftrightarrow R_1 - R_3
$$
  
\n
$$
[A, B] \sim \begin{bmatrix} -10 & -1 & 0 & -11 \\ 0 & 1 & 0 & 1 \\ 0 & 0 & 1 & 1 \end{bmatrix} \quad R_2 \Leftrightarrow R_2/98
$$

Fix the second & third row, change first by using second row.

$$
[A, B] \sim \begin{bmatrix} -10 & 0 & 0 & -10 \\ 0 & 1 & 0 & 1 \\ 0 & 0 & 1 & 1 \end{bmatrix} \qquad R_1 \Leftrightarrow R_1 + R_2
$$

Which is a diagonal matrix, from the matrix, we have

$$
\implies
$$
 x = 1, y = 1, z = 1

13. (b) (ii). Find all the Eigen value of  $A = \begin{bmatrix} 1 & 6 & 1 \\ 1 & 2 & 0 \\ 0 & 0 & 3 \end{bmatrix}$  using power method.

Using  $x_1 = \begin{bmatrix} 1 & 0 & 0 \end{bmatrix}^T$  as initial vector.

**Solution :** Let  $X_0 = \begin{bmatrix} 1 \\ 0 \\ 0 \end{bmatrix}$  be the initial vector.

Therefore,

$$
A X_1 = \begin{bmatrix} 1 & 6 & 1 \\ 1 & 2 & 0 \\ 0 & 0 & 3 \end{bmatrix} \begin{bmatrix} 1 \\ 0 \\ 0 \end{bmatrix} = \begin{bmatrix} 1 \\ 1 \\ 0 \end{bmatrix} = 1 \begin{bmatrix} 1 \\ 1 \\ 0 \end{bmatrix} = 1 X_2
$$
  
\n
$$
A X_2 = \begin{bmatrix} 1 & 6 & 1 \\ 1 & 2 & 0 \\ 0 & 0 & 3 \end{bmatrix} \begin{bmatrix} 1 \\ 0 \\ 0 \end{bmatrix} = \begin{bmatrix} 3.574 \\ 3 \\ 0 \end{bmatrix} = 7 \begin{bmatrix} 1 \\ 0.4286 \\ 0 \end{bmatrix} = 7 X_3
$$
  
\n
$$
A X_3 = \begin{bmatrix} 1 & 6 & 1 \\ 1 & 2 & 0 \\ 0 & 0 & 3 \end{bmatrix} \begin{bmatrix} 1 \\ 0.4286 \\ 0 \end{bmatrix} = \begin{bmatrix} 3.574 \\ 1.8572 \\ 0 \end{bmatrix} = 3.574 \begin{bmatrix} 1 \\ 0.52 \\ 0 \end{bmatrix} = 3.574 X_4
$$
  
\n
$$
A X_4 = \begin{bmatrix} 1 & 6 & 1 \\ 1 & 2 & 0 \\ 0 & 0 & 3 \end{bmatrix} \begin{bmatrix} 1 \\ 0.52 \\ 0 \end{bmatrix} = \begin{bmatrix} 4.12 \\ 2.04 \\ 0 \end{bmatrix} = 4.12 \begin{bmatrix} 1 \\ 0.4951 \\ 0 \end{bmatrix} = 4.12 X_5
$$
  
\n
$$
A X_5 = \begin{bmatrix} 1 & 6 & 1 \\ 1 & 2 & 0 \\ 0 & 0 & 3 \end{bmatrix} \begin{bmatrix} 1 \\ 0.4951 \\ 0 \end{bmatrix} = \begin{bmatrix} 3.9706 \\ 1.9902 \\ 0 \end{bmatrix} = 3.9706 \begin{bmatrix} 1 \\ 0.5012 \\ 0 \end{bmatrix} = 3.9706 X_6
$$
  
\n
$$
A X_6 = \begin{bmatrix} 1 & 6 & 1 \\ 1 & 2 & 0 \\ 0 & 0 & 3 \end{bmatrix} \begin{bmatrix}
$$

 $\therefore$  The dominant **Eigen value** = 4.

Corresponding **Eigen vector** is  $\begin{bmatrix} 1 \\ 0.5 \\ 0 \end{bmatrix}$ .

**14.** (a). (i). Taking  $h = \pi/10$ , evaluate  $\int_0^{\pi} \sin x \, dx$  by Simpson's  $\frac{1}{3}$  rule. Verify the answer with integration.

### **Solution:**

Here  $y(x) = \sin x$ ,  $h = \frac{\pi}{10}$ . We form a table

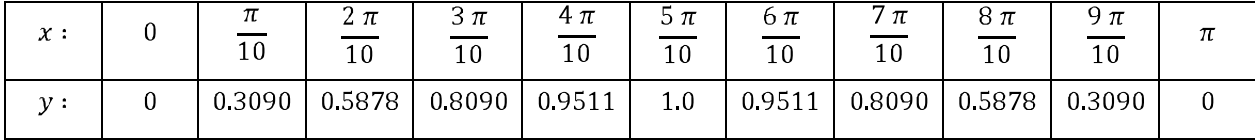

**Simpson's 1/3 rule** :

$$
\int_{0}^{\pi} \sin x \, dx = \left(\frac{h}{3}\right) \left[ (y_0 + y_{10}) + 4(y_1 + y_3 + y_5 + y_7 + y_9) + 2(y_2 + y_4 + y_6 + y_8) \right]
$$
\n
$$
= \frac{\left(\frac{\pi}{10}\right)}{3} \left[ (0+0) + 2(0.5878 + 0.9511 + 0.9511 + 0.5878) + 4(0.3090 + 0.8090 + 1 + 0.8090 + 0.3090) \right]
$$

$$
= \frac{\pi}{30} [19.0996]
$$
  

$$
\int_{0}^{\pi} \sin x \, dx = 2.0091.
$$

### **By Actual Integration**:

 $\int_0^\pi \sin x \, dx = [-\cos x]_0^\pi = -[\cos \pi - \cos 0] = -[-1 - 1] = 2.$ 

**14. (a). (ii).** Use Lagrange's formula to fit a polynomial to the following data hence find  $y$  ( $x = 1$ ).

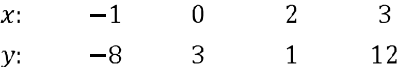

**Solution:**

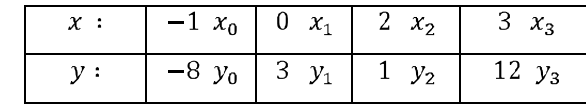

Lagrange's interpolation formula, we have

$$
y = f(x) = \frac{(x - x_1)(x - x_2)(x - x_3)(x - x_4)}{(x_0 - x_1)(x_0 - x_2)(x_0 - x_3)(x_0 - x_4)} y_0 + \frac{(x - x_0)(x - x_2)(x - x_3)(x - x_4)}{(x_1 - x_0)(x_1 - x_2)(x_1 - x_3)(x_1 - x_4)} y_1
$$
  
+ 
$$
\frac{(x - x_0)(x - x_1)(x - x_3)(x - x_4)}{(x_2 - x_0)(x_2 - x_1)(x_2 - x_3)(x_2 - x_4)} y_2 + \frac{(x - x_0)(x - x_1)(x - x_2)(x - x_4)}{(x_3 - x_0)(x_3 - x_1)(x_3 - x_2)(x_3 - x_4)} y_3
$$
  

$$
f(x) = \frac{(x - 0)(x - 2)(x - 3)}{(-1 - 0)(-1 - 2)(-1 - 3)} (-8) + \frac{(x + 1)(x - 2)(x - 3)}{(0 + 1)(0 - 2)(0 - 3)} (3) + \frac{(x + 1)(x - 0)(x - 3)}{(2 + 1)(2 - 0)(2 - 3)} 1
$$
  
+ 
$$
\frac{(x + 1)(x - 0)(x - 2)}{(3 + 1)(3 - 0)(3 - 2)} (12)
$$
  

$$
f(x) = \frac{x(x - 2)(x - 3)}{-12} (-8) + \frac{(x + 1)(x - 2)(x - 3)}{6} (3) + \frac{x(x + 1)(x - 3)}{-6} + \frac{x(x + 1)(x - 2)}{12} (12)
$$
  
= 
$$
\left(\frac{2}{3}\right) [(x^2 - 2x)(x - 3)] + \left(\frac{1}{2}\right) [(x^2 - x - 2)(x - 3)] - \left(\frac{1}{6}\right) [(x^2 + x)(x - 3)] + [(x^2 + x)(x - 2)]
$$
  
= 
$$
\left(\frac{2}{3}\right) [x^3 - 5x^2 + 6x] + \left(\frac{1}{2}\right) [x^3 - 4x^2 + x + 6] - \left(\frac{1}{6}\right) [x^3 - 2x^2 - 3x] + [x^3 - x^2 - 2x]
$$
  
= 
$$
x^
$$

**14. (b) (ii).** Evaluate  $\int_0^6 \frac{1}{1+x^2} dx$  using Trapezoidal rule. Verify the answer with direct integration. **Solution**:

Here  $y(x) = \frac{1}{1+x^2}$ . Range  $= b - a = 6 - 0 = 6$ So we divide 6 equal intervals with  $h = \frac{6}{6} = 1$ .

We form a table

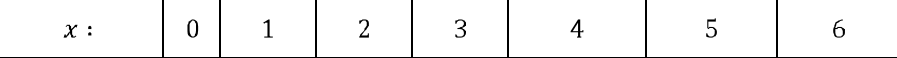

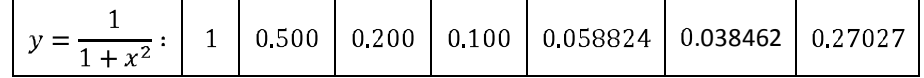

**Trapezoidal rule**

$$
\int_{0}^{6} \frac{1}{1+x^2} dx = \frac{h}{2} [(y_0 + y_6) + 2(y_1 + y_2 + y_3 + y_4 + y_5)]
$$
  
=  $\frac{1}{2} [(1 + 0.027027) + 2(0.5 + 0.2 + 0.1 + 0.058824 + 0.038462)]$   
=  $\frac{1}{2} [2.821599]$   

$$
\int_{0}^{6} \frac{1}{1+x^2} dx = 1.4107995.
$$

**By Actual Integration:**

$$
\int_{0}^{6} \frac{1}{1+x^2} \, dx = [\tan^{-1} x]_0^6 = \tan^{-1} 6 - \tan^{-1} 0 = 1.40564765.
$$

### **14. (b). (ii)** Find  $y(1976)$  from the following

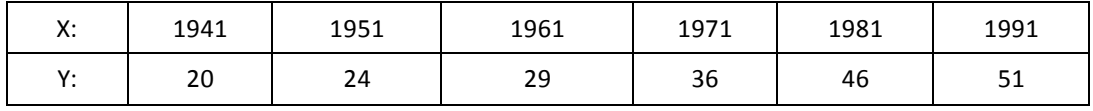

**Solution:** We form the difference table

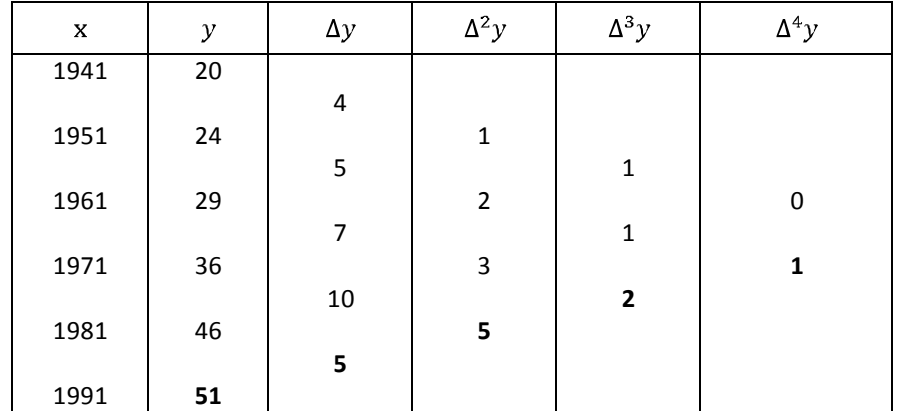

The Newton's backward formula is

The Newton's backward interpolation formula is

$$
y(x) = y(x_n + ph) = y_n + \frac{V}{1!} \nabla y_n + \frac{V(V+1)}{2!} \nabla^2 y_n + \frac{V(V+1)(V+2)}{3!} \nabla^3 y_n + \dots
$$

where  $u = \frac{x - x_n}{h}$ . Here  $x_n = 1991$  &  $h = 10$ ,  $x = 1976$ 

Let 
$$
u = \frac{x - x_n}{h} = \frac{1976 - 1991}{10} = -1.5
$$
  
\n
$$
y(1976) = 51 + \frac{(-1.5)}{1!} (5) + \frac{(-1.5)[-1.5 + 1]}{2!} (5) + \frac{(-1.5)[(-1.5) + 1][-1.5 + 2]}{3!} (2)
$$

 $y(1976) = 45.5$ 

**15. (a) (i).** Use Modified Euler's method, with  $h = 0.1$  to find the solution of  $y' = x^2 + y^2$  with  $y(0) = 0$  in  $0 \le x \le 5$ .

### **Solution:**

Given  $y' = x^2 + y^2$ ,  $y(0) = 0$ ,  $x_0 = 0$ ,  $y_0 = 0$ ,  $h = 0.1$ .

The Modified Euler's formula is

$$
y_{n+1}(x_n + h) = y_n + h f\left(x_n + \frac{h}{2}, y_n + \frac{h}{2} f(x_n, y_n)\right)
$$
,  $n = 0, 1, 2 ...$ 

To find  $y(0, 1)$ :

Put  $n = 0$ , equation (1) becomes

$$
y_1(x_0 + h) = y_0 + h f\left(x_0 + \frac{h}{2}, y_0 + \frac{h}{2} f(x_0, y_0)\right)
$$

We have  $x_0 = 0$ ,  $y_0 = 1$ ,  $h = 0.1$  &  $f(x, y) = x^2 + y^2$ 

$$
\therefore y_1(0+0.1) = 1 + (0.1) f\left(0 + \frac{0.1}{2}, 1 + \frac{0.1}{2} f(0, 1)\right)
$$
  
\n
$$
y_1(0.1) = 1 + (0.1) f(0.05, 1 + 0.05 [0^2 + 1^2])
$$
  
\n
$$
= 1 + (0.1) f(0.05, 1 + 0.05 [1])
$$
  
\n
$$
= 1 + (0.1) f(0.05, 1.05)
$$
  
\n
$$
= 1 + (0.1) [(0.05)^2 + (1.05)^2]
$$
  
\n
$$
= 1 + (0.1) [1.105]
$$
  
\n
$$
= 1 + 0.1105
$$
  
\n
$$
y_1(0.1) = 1.1105
$$

 $y_1(0,1) = 1,1105$  $[y(x_1) = y_1]$   $\implies x_1 = 0.1$  &  $y_1 = 1.1105$ 

**15. (a). (ii).** Using Milne's method, obtain the solution of  $\frac{dy}{dx} = x - y^2$  at  $x = 0.8$ , given

$$
y(0) = 0
$$
,  $y(0.2) = 0.02$ ,  $y(0.4) = 0.0795$ ,  $y(0.6) = 0.1762$ .

**Solution:** Given  $y' = x - y^2$ 

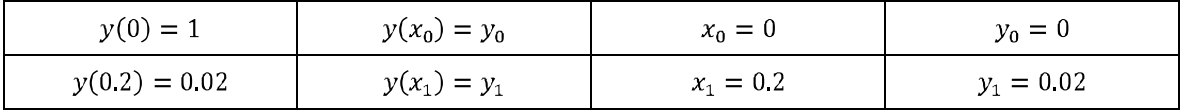

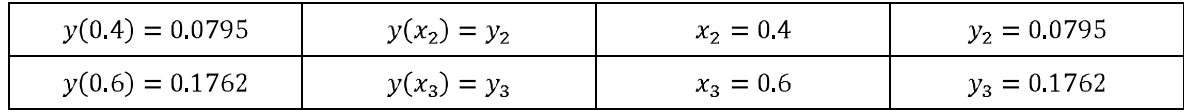

Here  $h = 0.2$  and  $n = 3$  [Highest value of x is  $x_3$ .  $\therefore n = 3$ ]

### **The Milne's Predictor formula is**

$$
y_{n+1,P}(x_n + h) = y_{n-3} + \frac{4h}{3} \left[ 2 y'_{n-2} - y'_{n-1} + 2 y'_n \right] \dots \dots (1)
$$

### **To Find y(0.8) :**

**Put n=3** in equation (1), we have

$$
y_{4,P}(x_3 + h) = y_0 + \frac{4h}{3} [2 y'_1 - y'_2 + 2 y'_3] \quad \dots \dots (2)
$$

$$
Given \quad y' = x - y^2
$$

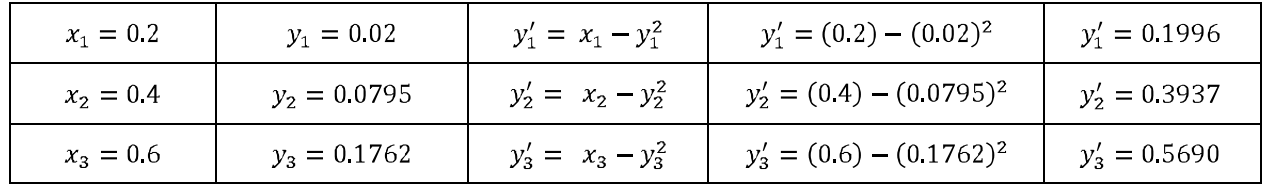

**Equation (2) becomes** 

$$
y_{4,P}(x_3 + h) = y_0 + \frac{4h}{3} [2 y'_1 - y'_2 + 2 y'_3]
$$
  
\n
$$
y_{4,P}(0.6 + 0.2) = 0 + \frac{4(0.2)}{3} [2 (0.1996) - (0.3937) + 2 (0.5690)]
$$
  
\n
$$
y_{4,P}(0.8) = \frac{0.8}{3} [1.1435]
$$
  
\n
$$
y_{4,P}(0.8) = 0.3049 \quad [y(x_4) = y_4, \quad x_4 = 0.8 \quad \& \quad y_4 = 0.3049 ]
$$

**The Milne's Corrector formula is** 

$$
y_{n+1,C}(x_n + h) = y_{n-1} + \frac{h}{3} [y'_{n-1} + 4y'_{n} + y'_{n+1}] \quad \dots \dots (3)
$$

**Put n=3** in equation (3), we have

$$
y_{4,C}(x_3 + h) = y_2 + \frac{h}{3} [y'_2 + 4y'_3 + y'_4] \dots \dots (3)
$$

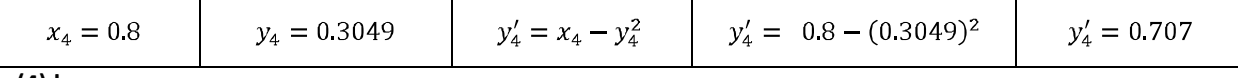

**Equation (4) becomes** 

$$
y_{4,C}(0.6+0.2) = 0.0795 + \frac{(0.2)}{3} [0.3937 + 4(0.5690) + 0.707]
$$
  

$$
y_{4,C}(0.8) = 0.07957 + \frac{(0.2)}{3} [3.376]
$$
  

$$
y_{4,C}(0.8) = 0.3046 \quad [y(x_4) = y_4, x_4 = 0.8 \& y_4 = 0.3046]
$$

**To Find (1.0):** 

Put n=3 in equation (1), we have

$$
y_{4,P}(x_3 + h) = y_0 + \frac{4h}{3} [2 y'_1 - y'_2 + 2 y'_3] \quad \dots \dots (2)
$$

Given  $y' = x - y^2$ 

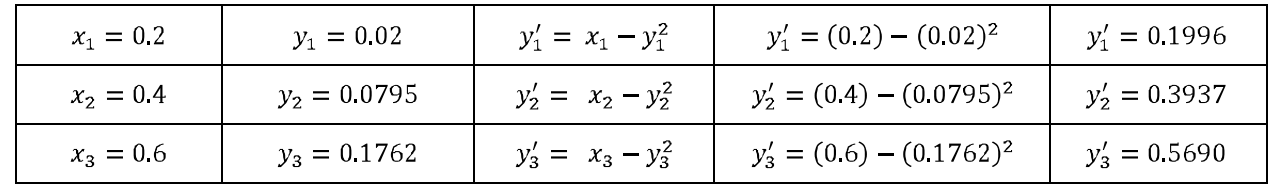

**Equation (2) becomes** 

$$
y_{4,P}(x_3 + h) = y_0 + \frac{4h}{3} [2 y'_1 - y'_2 + 2 y'_3]
$$
  
\n
$$
y_{4,P}(0.6 + 0.2) = 0 + \frac{4(0.2)}{3} [2 (0.1996) - (0.3937) + 2 (0.5690)]
$$
  
\n
$$
y_{4,P}(0.8) = \frac{0.8}{3} [1.1435]
$$
  
\n
$$
y_{4,P}(0.8) = 0.3049 \quad [y(x_4) = y_4, x_4 = 0.8 \& y_4 = 0.3049]
$$

**The Milne's Corrector formula is** 

$$
y_{n+1,C}(x_n + h) = y_{n-1} + \frac{h}{3} [y'_{n-1} + 4y'_{n} + y'_{n+1}] \quad .... \tag{3}
$$

**Put n=3** in equation (3), we have

$$
y_{4,C}(x_3 + h) = y_2 + \frac{h}{3}[y'_2 + 4y'_3 + y'_4] \dots \dots (3)
$$

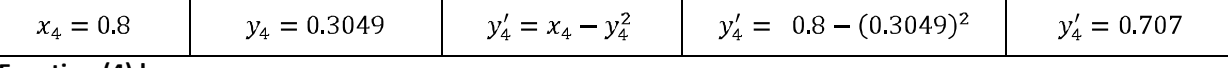

**Equation (4) becomes** 

$$
y_{4,C}(0.6+0.2) = 0.0795 + \frac{(0.2)}{3} [0.3937 + 4(0.5690) + 0.707]
$$
  

$$
y_{4,C}(0.8) = 0.07957 + \frac{(0.2)}{3} [3.376]
$$
  

$$
y_{4,C}(0.8) = 0.3046 \quad [y(x_4) = y_4, \quad x_4 = 0.8 \quad \& \quad y_4 = 0.3046]
$$

**Result:** 

 $y_{4,P}(0.8) = 0.3049$  &  $y_{4,C}(0.8) = 0.3046$ 

**15. (b). (i).** Use R.K method fourth order to the  $y(0.2)$  if  $\frac{dy}{dx} = x + y^2$ ,  $y(0) = 1$ ,  $h = 0.1$ .

### **Solution:**

Given 
$$
\frac{dy}{dx} = x^2 + y^2 = f(x, y)
$$
,  $y(0) = 1$   $\implies x_0 = 0$ ,  $y_0 = 1$ ,  $h = 0.1$ 

The algorithm for fourth order R-K method is

To find 
$$
y(0.1)
$$
:  $[x_0 = 0.0, y_0 = 1, h = 0.1, f(x, y) = x^2 + y^2]$   
\n $k_z = h f(x_0, y_0) = 0.1 f(0, 1) = 0.1 [(0)^2 + (1)^2] = 0.1 [1]$   
\n $k_1 = 0.1$   
\n $k_2 = h f (x_0 + \frac{h}{2}, y_0 + \frac{k_1}{2}) = 0.1 f (0 + \frac{0.1}{2}, 1 + \frac{0.1}{2}) = 0.1 f(0.05, 1.05)$   
\n $k_2 = 0.1 [ (0.05)^2 + (1.05)^2] = 0.11525$   
\n $k_2 = 0.11525$   
\n $k_3 = h f (x_0 + \frac{h}{2}, y_0 + \frac{k_2}{2}) = 0.1 f (0 + \frac{0.1}{2}, 1 + \frac{0.11525}{2}) = 0.2 f(0.05, 1.057625)$   
\n $k_3 = 0.116857$   
\n $k_4 = 0.116857$   
\n $k_6 = 0.116857$   
\n $k_6 = 0.116857$   
\n $k_7 = h (x_0 + h, y_0 + k_3) = 01 f(0 + 0.1, 1 + 0.116857) = 0.1 f(0.1, 1.116857)$   
\n $k_6 = 0.116857$   
\n $k_7 = 0.116857$   
\n $k_8 = 0.116857$   
\n $k_9 = 0.11649$   
\n $y(x_0 + h) = y(x_0) + \Delta y = y_0 + \Delta y \implies y(0.0 + 0.2) = 1 + 0.11649 = 1.11649$   
\n $y(x_0 + h) = y(x_0) + \Delta y = y_0 + \Delta y \implies y(0.0 + 0.2) = 1 + 0.11649 = 1.11649$   
\n $y(0.1) = 1.1165 \quad [y$ 

**15. (b). (ii)** Solve  $u_{n+2} - 4u_{n+1} + 4u_n = 2^n$ .

### **Solution:**

The given difference equation is

$$
[E^2-4E+4]y_n=2^n
$$

The auxiliary equation is  $m^2 - 4m + 4 = 0$ 

*i.e.*, 
$$
(m-2)^2 = 0
$$
  
\n*i.e.*,  $m = 2, 2$   
\n*C.F* =  $(Ax + B)2^n$   
\nParticular Integral P.I =  $\frac{1}{(E-2)^2} 2^n$   
\n $= \frac{n(n-1)}{2!} . 2^{n-2}$   
\n $= n(n-1)2^{n-3}$   
\n $U = (Ax + B)2^n + n(n-1)2^{n-3}s$